# **URL Monitor Plugin Community Edition**

Ф

Since Dynatrace AppMon 6.3 the Url Monitor which is included in Dynatrace AppMon now also provides the possibility to specify timeout for connections.

Therefore for Dynatrace AppMon >= 6.3. and if you don't need the ability to pass a custom header to the server (see version 2.0.0 below) please use the included URL Monitor

#### **Overview**

This plugin extends the dynaTrace URL Monitor plugin and allows specifying a timeout for connectionsIt's based on a post from the dynaTrace Forum.

## **Plugin Details**

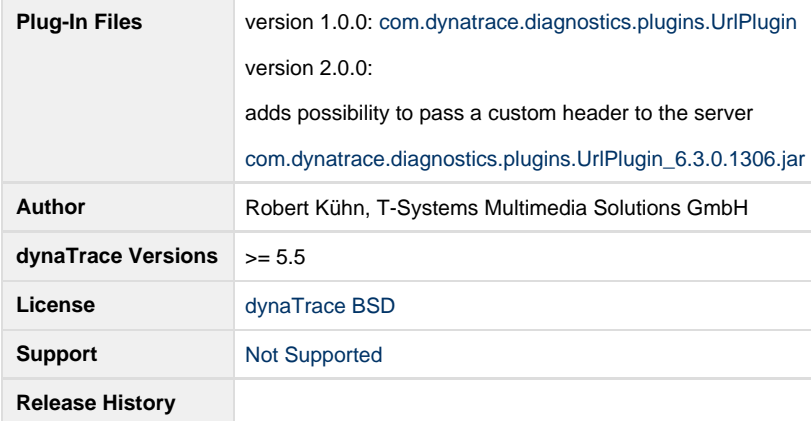

### **Provided Measures**

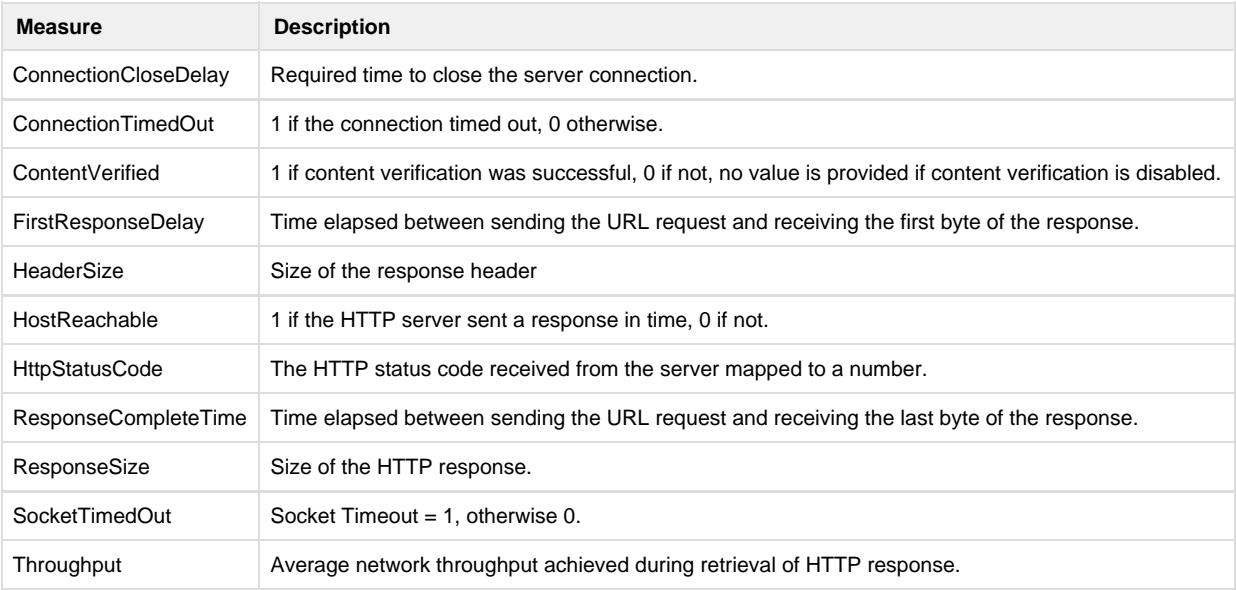

## **Configuration**

Please see the discreption of Unknown macro: {doclinks} | [DOCDT50:URL Monitor] ) for a description of configuration options. Additional configuration options for this version are:

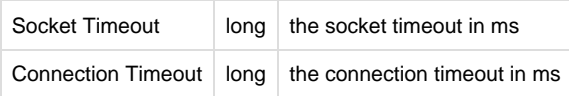

## **Installation**

Import the Plugin into the dynaTrace Server via the dynaTrace Server Settings menu -> Plugins -> Install Plugin. For details how to do this please

refer to the dynaTrace documentation: Unknown macro: {doclinks} | [DOCDT50:Plugin Management]